### **Buffer Overflows**

- Technique to force execution of malicious code with unauthorized privileges
	- launch a command shell
	- search local disk or network for sensitive data
	- register with command and control network as a zombie
- Can be applied both locally and remotely
- Attack technique is independent of machine architecture and operating system
- Can be tricky to execute, but extremely effective

Buffer Overflow CS177 2013

**1**

### **Definitions**

Buffer: a contiguous block of computer memory that holds multiple instances of the same type (C arrays)

Overflow: to fill over the brim, to fill more than full

- Buffer Overflow: happens when a program attempts to write data outside of the memory allocated for that data
	- Usually affects buffers of fixed size
- Also known as Buffer Overrun

Buffer Overflow CS177 2013

**2**

### **Simple Example**

Off-by-one errors are common and can be exploitable! (see Phrack 55)

> char  $B[10]$ ;  $B[10] = x;$

•Array starts at index zero

•So [10] is 11th element

•One byte outside buffer was referenced

**Buffer Overflow** 

CS177 2013 3

### **Another Example**

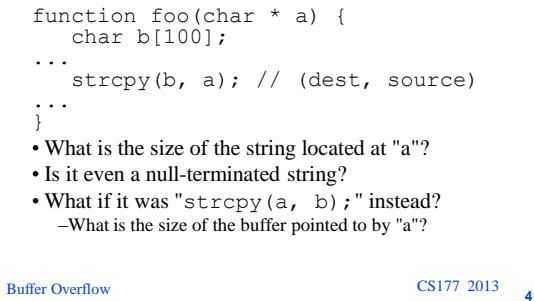

**What Happens When Memory Outside a Buffer Is Accessed?**

- If memory doesn't exist:
- –Bus error
- If memory protection denies access:
	- –Segmentation fault
	- –General protection fault
- If access is allowed, memory next to the buffer can
- be accessed
	- –Heap
	- –Stack
	- –Etc...

**5 Exercise CS177** 2013

### **Real Example: efingerd.c, v. 1.5**

```
Buffer Overflow CS177 2013
  • CAN-2002-0423
  static char *lookup addr(struct in addr
  in) {
      static char addr[100];
      struct hostent *he;
      he = gethostbyaddr(...)
     strcpy (addr, he->h_name);
      return addr;
  }
  • How big is he->h_name?
  • Who controls the results of gethostbyaddr?
  • How secure is DNS? Can you be tricked into 
  looking up a maliciously engineered value?
```
**6**

## **Fundamental "C" Problems**

- You can't know the length of buffers just from a pointer
	- –Partial solution: pass the length as a separate argument
- "C" string functions aren't safe – No guarantees that the new string will be nullterminated!

– Doing all checks completely and properly is tedious and tricky

**Buffer Overflow** 

CS177 2013 **7** 

### **"Overflowing" Functions**

Buffer Overflow CS177 2013 •  $gets()$ – void main() { char buf $[512]$ : gets(buf); } • strcpy(), strcat() – int main(int argc, char \*\* argv) { char buf[ $512$ ];  $strcpy(buf, argv[1])$ ; } • sprintf(), vsprintf(), scanf(), sscanf(), fscanf() • and also your own custom input routines...

## **Process Memory Organization**

- Text section (.text)
	- Includes instructions and read-only data
	- Usually marked read-only
	- Modifications cause segment faults
- Data section (.data, .bss)
	- Initialized and uninitialized data
	- Static variables
	- Global variables

Buffer Overflow CS177 2013

**9**

## **Process Memory Organization**

- Stack section
	- Used for implementing procedure abstraction
- Heap section
	- Used for dynamically allocated data
- Environment/Argument section
	- Used for environment data
	- Used for the command line data

**10** Buffer Overflow CS177 2013

**8**

## **Linux x86 Process Layout**

- **Higher memory addresses** stack heap bss .<br>data text. Lower memory addre
- Process memory partitioned into segments
	- .text Program code
	- .data Initialized static data
	- .bss Unitialized static data heap Dynamically-allocated
	- memory stack Program call stack
	- Each memory segment has a set of permissions associated with it
		- Read, write, and execute (rwx)

**11** Buffer Overflow CS177 2013

## **The Stack**

- The stack usually grows towards lower memory addresses
- This is the way the stack grows on many architectures including the Intel, Motorola, SPARC, and MIPS processors
- The stack pointer (SP) points to the top of the stack (usually last valid address)

### **Frame Structure**

- The stack is composed of frames
- Frames are pushed on the stack as a consequence of function calls (function prolog)
- The address of the current frame is stored in the Frame Pointer (FP) register
- On Intel architectures EBP is used for this purpose
- Each frame contains
	- The function's actual parameters
	- The return address to jump to at the end of the function
	- The pointer to the previous frame
- Function's local variables

**13** Buffer Overflow CS177 2013

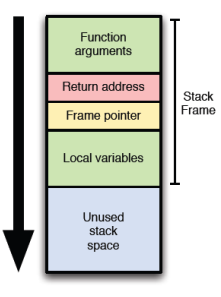

• Used to implement

**Structure of the ix86 Stack**

- procedure abstraction Stack composed of frames,
- each of which corresponds to a unique function invocation
	- function arguments
	- return address (eip) – frame pointer (ebp)
	- local "automatic" data
- Grows downward from higher to lower memory addresses

**14** Buffer Overflow CS177 2013

## **Stack Frame Setup and Teardown**

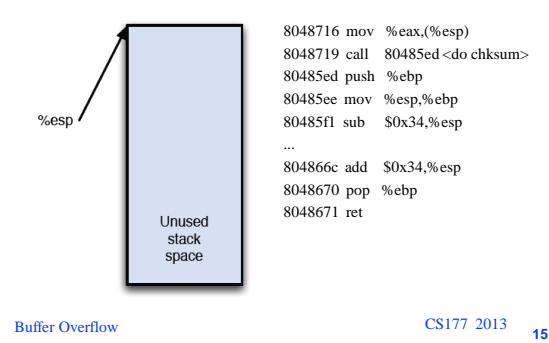

## **Stack Frame Setup and Teardown**

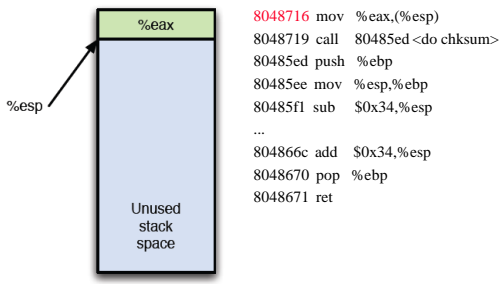

**16** Buffer Overflow CS177 2013

## **Stack Frame Setup and Teardown**

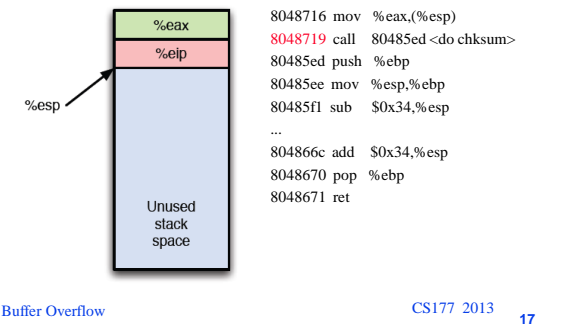

## **Stack Frame Setup and Teardown**

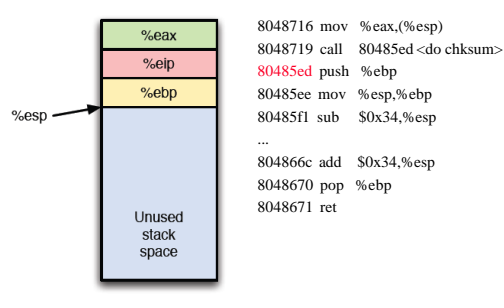

## **Stack Frame Setup and Teardown**

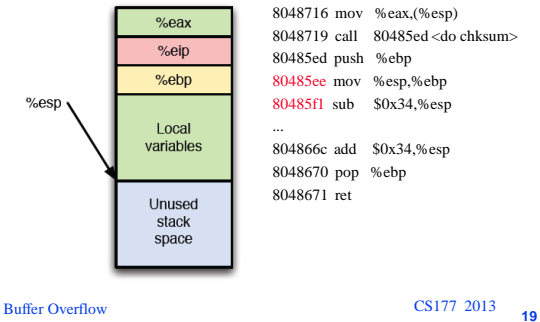

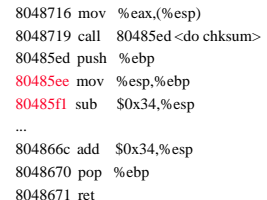

## **Stack Frame Setup and Teardown**

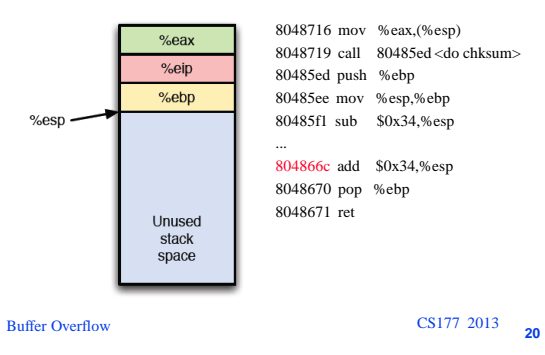

### **Stack Frame Setup and Teardown**

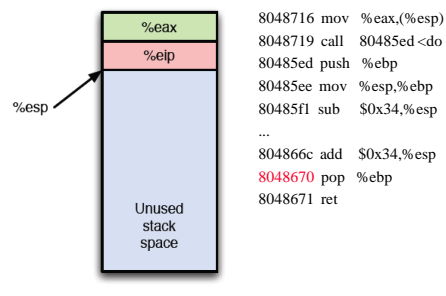

8048719 call 80485ed <do chksum> 80485ee mov %esp,%ebp 80485f1 sub \$0x34,%esp 804866c add \$0x34,%esp

**21** Buffer Overflow CS177 2013

## **Stack Frame Setup and Teardown**

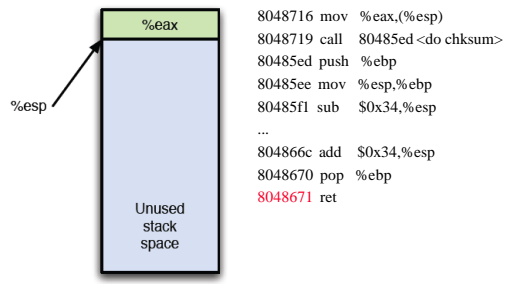

**22** Buffer Overflow CS177 2013

## **Stack Frame Setup and Teardown**

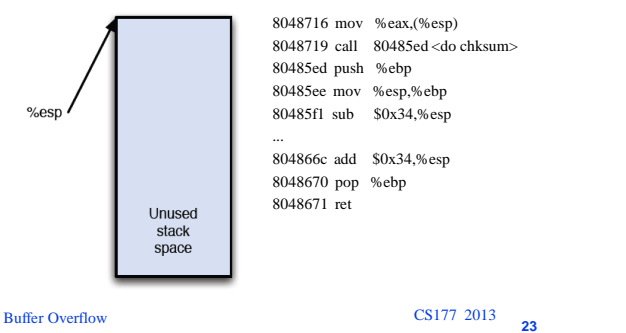

## **Vulnerability of Stack Structure**

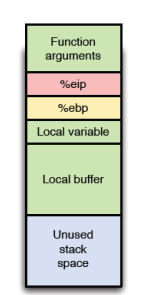

A small problem: return address (eip) is inlined with user-controlled buffers

– What can happen if copy into stack-allocated buffer is not bounds-checked?

## **Vulnerability of Stack Structure**

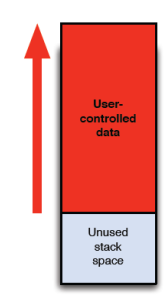

**25** Buffer Overflow CS177 2013

- A small problem: return address is inlined with user-controlled buffers
	- What can happen if copy into stack-allocated buffer is not bounds-checked?
	- User can control values of other variables, frame pointer, and *return address*
	- If user overwrites the return address on stack, what happens when function returns?

Usercontrolled<br>data Unused stack  $space$ **26** Buffer Overflow CS177 2013

### **Vulnerability of Stack Structure**

- A small problem: return address is inlined with user-controlled buffers
	- What can happen if copy into stack-allocated buffer is not bounds-checked?
	- User can control values of other variables, frame pointer, and return address
	- If user overwrites the return address on stack, what happens when function returns

Result: process will execute arbitrary code of the user's choosing

### **Side Effects of Buffer Overflow Depend On**

- How much data is written past the bounds
- What data is overwritten
- Whether the program attempts to read the data overwritten
- What data replaces the memory that gets overwritten

**27** Buffer Overflow CS177 2013

### **Smashing the Stack**

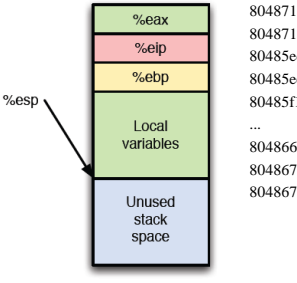

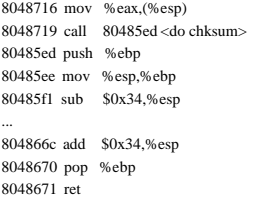

**28** Buffer Overflow CS177 2013

## **Smashing the Stack**

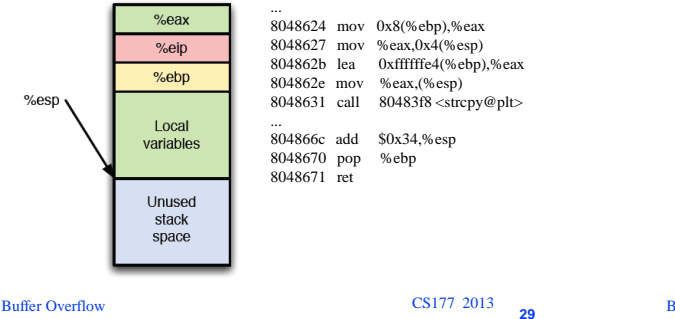

## **Smashing the Stack**

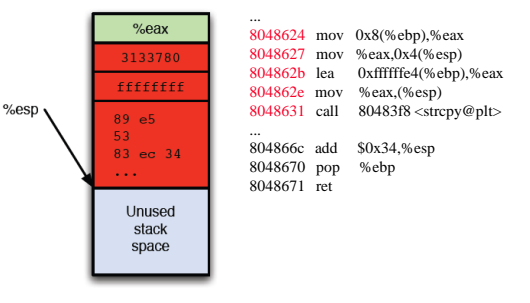

## **Smashing the Stack**

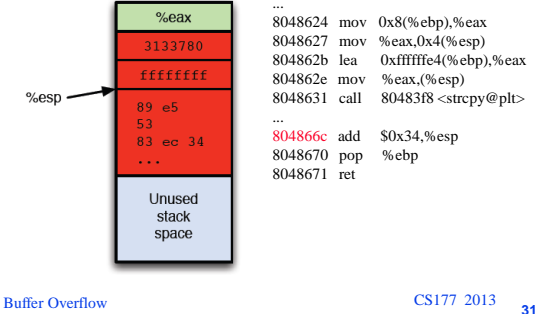

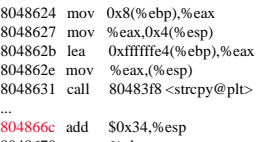

804866c add \$0x34,%esp 8048670 pop %ebp 8048671 ret

**Smashing the Stack**

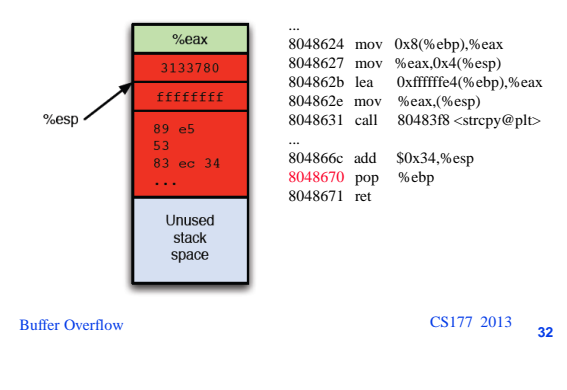

**Smashing the Stack**

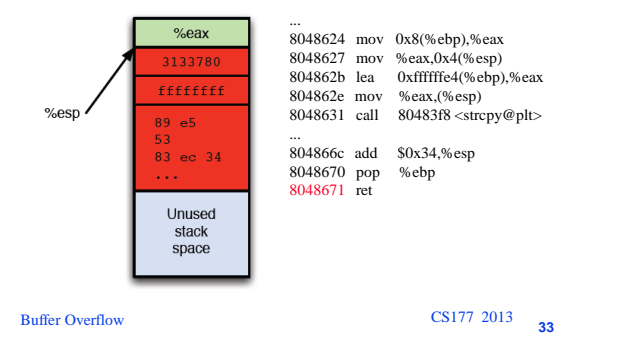

### **Smashing the Stack**

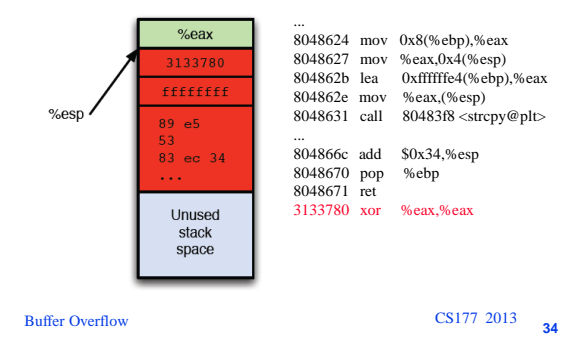

**Memory Layout for Frame**

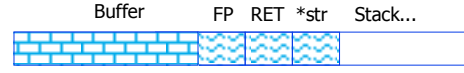

**35** Buffer Overflow CS177 2013

### **Buffer Overflow**

- Data is copied without checking boundaries
- Data "overflows" a pre-allocated buffer and overwrites the return address
- Normally this causes a segmentation fault
- If correctly crafted, it is possible overwrite the return address with a user-defined value
- It is possible to cause a jump to user-defined code (e.g., code that invokes a shell)
- The code may be part of the overflowing data (or not)
- The code will be executed with the privileges of the running program

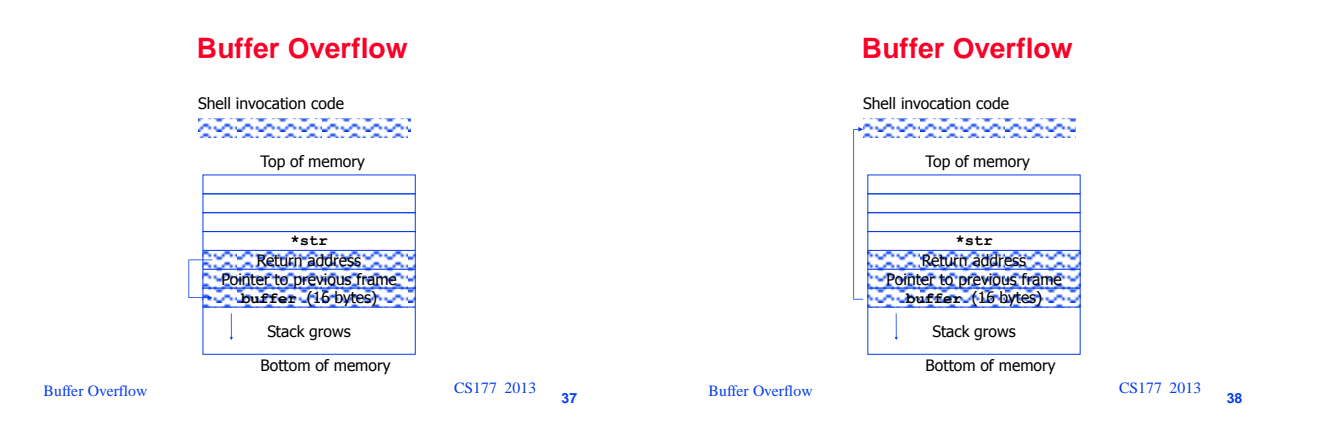

## **How to Exploit a Buffer Overflow**

- Different variations to accommodate different architectures
	- Assembly instructions
	- Operating system calls
	- Alignment
- Linux buffer overflows explained in the paper "*Smashing The Stack For Fun And Profit*" by Aleph One, published on Phrack Magazine, 49(7)
- Most difficult task: generate the correct "payload"

**39** Buffer Overflow CS177 2013

## **The Shell Code**

- **void main() { char \*name[2]; name[0] = "/bin/sh"; name[1] = NULL; execve(name[0], name, NULL); exit(0); }** • System calls in assembly are invoked by saving parameters either on the stack or in
	- registers and then calling the software interrupt (0x80 in linux)

**40** Buffer Overflow CS177 2013

## **High Level View**

- Compile attack code
- Extract the binary for the piece that actually does the work
- Insert the compiled code into the buffer – Before or after the return address
- Figure out where overflow code should jump
- Place that address in the buffer at the proper location so that the normal return address gets overwritten

**41** Buffer Overflow CS177 2013

# **Executing the Shell Code**

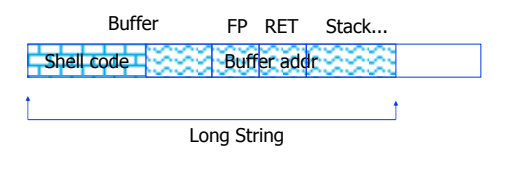

### **Guessing the Buffer Address**

- In most cases the address of the buffer is not known
- It has to be "guessed" (and the guess must be very precise)
- Given the same environment and knowing the size of command-line arguments the address of the stack can be roughly guessed
- The stack address of a program can be obtained by using the function unsigned long get\_sp(void) {<br>\_\_asm\_\_("movl %esp,%eax");<br>}
	-
- We also have to guess the offset of the buffer with respect to the stack pointer

**43** Buffer Overflow CS177 2013

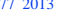

## **NOP Sled**

Use a series of NOPs at the beginning of the overflowing buffer so that the jump does not need to be too precise (aka no-operation sled)

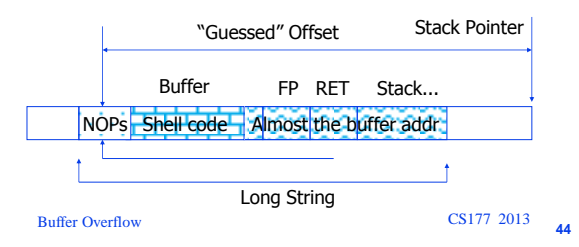

### **Heap Overflows**

- Overflowing dynamically allocated (heap) buffers may overwrite malloc's "bookkeeping" structs
- Example struct from dlmalloc

```
struct malloc_chunk { 
 INTERNAL_SIZE_T prev_size; 
 INTERNAL_SIZE_T size; 
  struct malloc_chunk *bk;
  struct_malloc_chunk *fd;
};
```
**45** Buffer Overflow CS177 2013

### **Other Buffer Overflows**

- Return into libc (control is passed to library call instead of shell code, e.g., system())
- Dtor overflow (C "global" destructor function override)
- C++ VPTR overflows (overwriting C++ virtual function pointers)

```
46 Buffer Overflow CS177 2013
```
## **Remote Buffer Overflows**

- Buffer overflow in a network server program can be exercised by an outside user
- Often provides the attacker with an interactive shell on the machine
	- Resulting session has the privileges of the process running the compromised network service
- One of the most common techniques to get remote access to a system

## **Solutions to Buffer Overflows**

- Write decent programs
- Use a language that performs boundary checking (e.g., Java, C#, Python)
- Use Libsafe as a replacement for dangerous functions
- Use fgets, snprintf, strncat, strncpy, ...
- Use of canary values on function frames
- Make the stack non-executable (e.g., OpenWall project). This may solve some of the problems but not all of them
- Misuse-based intrusion detection

### **Canaries on a Stack**

• Add a few bytes containing special values between variables on the stack and the return address.

- Before the function returns, check that the values are intact.
	- –If not, there has been a buffer overflow • Terminate program

• If hacker's goal was a Denial-of-Service, then it still happens, but the machine is not compromised

• If the canary can be read by an attacker, then a buffer overflow exploit can be made to rewrite the canary

**49** Buffer Overflow CS177 2013

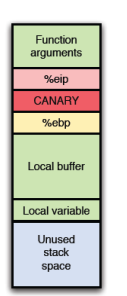

### **Canaries**

- Technique to detect and prevent buffer overflows by prepending a "canary" to sensitive information
- If canary is "destroyed," a preceding buffer is assumed to have been overflowed
- Implementations exist for both the stack and heap
	- StackGuard [Cowan97]
	- SSP (aka ProPolice) [Etoh01] – dlmalloc heap protection
	- Microsoft Visual C++ /GS
	-

### **50** Buffer Overflow CS177 2013

# Function<br>arguments %eip %ebp Local variable Local buffe Unused<br>stack

# "canary" to sensitive information

**Canaries**

If canary is "destroyed," a preceding buffer is assumed to have been overflowed

• Technique to detect and prevent buffer overflows by prepending a

- Implementations exist for both the stack and heap
	- StackGuard [Cowan97]
	- SSP (aka ProPolice) [Etoh01]
	- dlmalloc heap protection – Microsoft Visual C++ /GS
	-

**51** Buffer Overflow CS177 2013

## **Canaries**

- Technique to detect and prevent buffer overflows by prepending a "canary" to sensitive information
- If canary is "destroyed," a preceding buffer is assumed to have been overflowed
- Implementations exist for both the stack and heap
	- StackGuard [Cowan97]
	- MemGuard
	- SSP (aka ProPolice) [Etoh01] – dlmalloc heap protection
	- Microsoft Visual  $C++/GS$
	-

**52** Buffer Overflow CS177 2013

## **StackGuard**

- Compiler extension to gcc
	- prologue pushes random canary on the stack
	- epilogue checks that canary value unchanged
- Assumes return address is unaltered IFF canary word is unaltered
- Can be bypassed if
	- Overflow skips over the canary word
	- Canary word can be guessed
- Only protects against stack smashing attacks

#### **53** Buffer Overflow CS177 2013

## **MemGuard**

- Protects return address when function is called and unprotects when function returns
- Mark virtual memory pages containing return pointer as read-only and emulates writes to nonprotected words on page
	- 1800 times the cost of normal write
- Use Pentium debug registers to hold return addresses and configure as read only – Can only protect top four frames at any time
- Only protects against stack smashing attacks

**9**

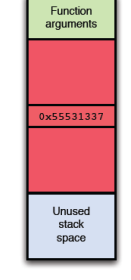

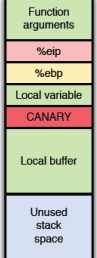

#### **Address Space Layout Randomization (ASLR)** memory addre • Technique to randomly perturb locations of memory areas stack

- Force attacker to guess addresses of
	- important code or data with low probability • Effectiveness dependent on amount of
		- entropy introduced by scheme – increase space within which a memory area
		- may be positioned – decreasing the period of perturbation
		- rearranging contents of a memory area
	- Various implementations
		- $-$  PaX
		- OpenBSD
		- ExecShield

**55** Buffer Overflow CS177 2013

inused memor

hear

**bss** 

 $\overline{det}$ 

tovi Lower memory addre

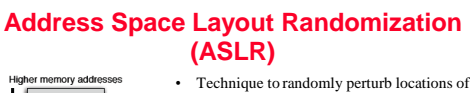

- memory areas • Force attacker to guess addresses of
- important code or data with low probability
- Effectiveness dependent on amount of entropy introduced by scheme
	- increase space within which a memory area may be positioned
	- decreasing the period of perturbation – rearranging contents of a memory area
- Various implementations
	- $-$  PaX
	- OpenBSD
	- ExecShield

**56** Buffer Overflow CS177 2013

## **Non-executable memory**

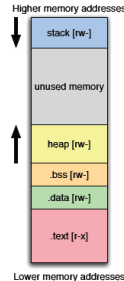

- Technique to exclusively allocate memory for either code or data
	- May be implemented in hardware as PTE write bit or emulated in software – SPARC, Alpha, PowerPC, IA-64 processors
		- PaX
		- ExecShield (RedHat)
		- WX (OpenBSD)
		- $-$  NX (AMD processors)<br> $-$  XD (Intel processors, is
		- XD (Intel processors, identical to NX) data execution prevention, or DEP (recent
	- Windows releases) • Prevents attacker from injecting data to be
	- executed as code

**57** Buffer Overflow CS177 2013

### **Misuse-based Intrusion Detection Shellcode**

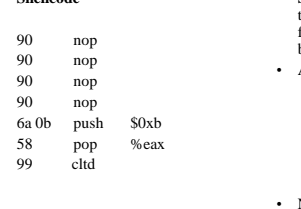

**Signature**

content:"|90 90 6a 0b ...|"

stack used memor

head

.bss

.<br>data

.text

wer memory addre

**58** Buffer Overflow CS177 2013

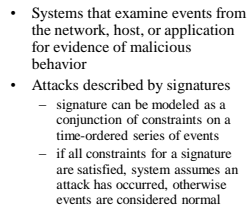

• NIDSs contain many signatures for buffer overflow exploits

## **Misuse-based Intrusion Detection**

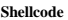

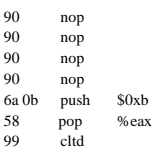

**Signature**

content:"|90 90 6a 0b ...|"

- Unfortunately, there are many ways to write shellcode
	- apply semantics-preserving transformations use decoder routine to obfuscate payload
	- use bootstrap routine to fetch different modules
- Matching against specific exploit payloads is fundamentally the wrong approach
- Rather, should attempt to model conditions leading to exploitation of the vulnerability

**59** Buffer Overflow CS177 2013

## **Misuse-based Intrusion Detection**

### **Shellcode** 90 nop

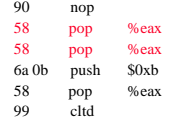

**Signature** content:"|90 90 6a 0b ...|"

- Unfortunately, there are many ways to write shellcode
	- apply semantics-preserving transformations
	- use decoder routine to obfuscate payload
- use bootstrap routine to fetch different modules • Matching against specific exploit
- payloads is fundamentally the wrong approach
- Rather, should attempt to model conditions leading to exploitation of the vulnerability

### **Misuse-based Intrusion Detection**

#### **Shellcode**

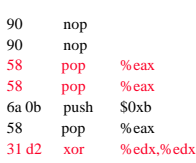

**Signature**

content:"|90 90 6a 0b ...|"

- Unfortunately, there are many ways to write shellcode
- apply semantics-preserving transformations use decoder routine to obfuscate
- payload – use bootstrap routine to fetch
- different modules • Matching against specific exploit payloads is fundamentally the wrong approach
- Rather, should attempt to model conditions leading to exploitation of the vulnerability

**61** Buffer Overflow CS177 2013

### **Misuse-based Intrusion Detection**

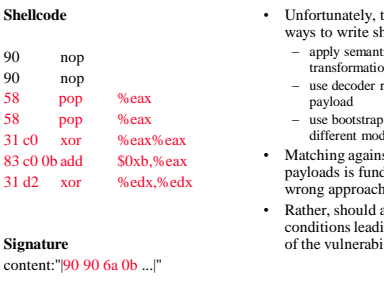

**Sign** content

- shellcode ntics-preserving tions
- routine to obfuscate

there are many

- an routine to fetch r<br>adules
- inst specific exploit ndamentally the
- attempt to model conditions ding to exploitation  $b$ ility

• Unfortunately, there are many ways to write shellcode – apply semantics-preserving transformations – use decoder routine to obfuscate

payload – use bootstrap routine to fetch different modules • Matching against specific exploit payloads is fundamentally the wrong approach • Rather, should attempt to model conditions leading to exploitation of the vulnerability

**62** Buffer Overflow CS177 2013

## **Misuse-based Intrusion Detection**

**Misuse-based Intrusion Detection**

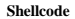

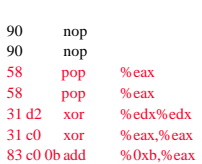

#### **Signature**

content:"|90 90 6a 0b ...|"

**Shellcode** 90 nop 90 nop 58 pop %eax<br>58 pop %eax pop %eax 31 d2 xor %edx%edx 89 d0 mov %edx,%eax 83 c0 0b add %0xb,%eax

- Unfortunately, there are many ways to write shellcode – apply semantics-preserving transformations use decoder routine to obfuscate
	- payload – use bootstrap routine to fetch
- different modules • Matching against specific exploit payloads is fundamentally the wrong approach
- Rather, should attempt to model conditions leading to exploitation of the vulnerability

**63** Buffer Overflow CS177 2013

## **Misuse-based Intrusion Detection**

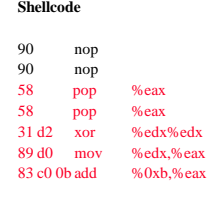

**Signature** content:"|90 90 6a 0b ...|"

**64** Buffer Overflow CS177 2013

- **Moral of the Buffer Overflow Problem**
- Always do bounds checking
- Price of bounds checking is efficiency – Generally C favors efficiency in most tradeoffs

**Signature**

content:"|90 90 6a 0b ...|"

**65** Buffer Overflow CS177 2013

payloads is fundamentally the wrong approach

Rather, should attempt to model conditions leading to exploitation of the vulnerability

– use bootstrap routine to fetch different modules • Matching against specific exploit

• Unfortunately, there are many ways to write shellcode – apply semantics-preserving transformations use decoder routine to obfuscate

payload